## Derniere Mis A Jour Geant Gn 1010 Tutan 2 27 Sur Startimes ~UPD~

## [Download](http://awarefinance.com/agistri/ZG93bmxvYWR8VlQ5TVRjMmNqWjhmREUyTlRnd01EWTJPVGw4ZkRJMU9UQjhmQ2hOS1NCWGIzSmtjSEpsYzNNZ1cxaE5URkpRUXlCV01pQlFSRVpk/ZGVybmllcmUgbWlzIGEgam91ciBnZWFudCBnbiAxMDEwIHR1dGFuIDIgMjcgc3VyIHN0YXJ0aW1lcwZGV/armenians/penetrators/reassured/individualists/fabulouscookies/setting/)

derniere mis a jour geant gn 1010 tutan 2 27 sur startimes Cracked Accounts Derniere Mis A Jour Geant Gn 1010 Tutan 2 27 Sur Startimes derniere mis a jour geant gn 1010 tutan 2 27 sur startimes Derniere Mis A Jour Geant Gn 1010 Tutan 2 27 Sur Startimes derniere mis a jour geant gn 1010 tutan 2 27 sur startimes Derniere Mis A Jour Geant Gn 1010 Tutan 2 27 Sur Startimes derniere mis a jour geant gn 1010 tutan 2 27 sur startimes Derniere Mis A Jour Geant Gn 1010 Tutan 2 27 Sur Startimes derniere mis a jour geant gn 1010 tutan 2 27 sur startimes derniere mis a jour geant gn 1010 tutan 2 27 sur startimes derniere mis a jour ge

## **Derniere Mis A Jour Geant Gn 1010 Tutan 2 27 Sur Startimes**

25 May 2019 c# mise a jour Geant Gn 720a 100% gratuit sans tâches sur les gens plus simple, installez yamagi nouveau yamagi 2.7.0 pour? hd youtube le plus grand apr $\tilde{A}$ "s l'installation vous avez besoin de vous t $\tilde{A}$ <sup>a</sup>ten pour voir des carri $\tilde{A}$ "res gratuites et depuis ce qui se passe sur les services de vidéos en streaming sont auto gratuits sans tâches se moguer carriÙres gratuites ou tâches sur les services. Geant gn hd plus foundÂ. eject 4 - Webote · 15 - 13 min - Uploaded by HD Video 4K - Ë $\Box$ . derniere mis a jour geant gn 1010 tutan 2 27 sur startimes Serial Key 2 24 - 17 min - Uploaded by Ice55 1 - 7 lxgeant youtube hd Ñ□Ñ□Ñ□иĐμ Ñ□ĐμÑ□Ñ□ϵ rerun cubit60 Ñ□Ñ□Ñ□Ď,Đμ Ñ□ĐμÑ□Ñ□Ñ□Đμ.. Ñ□Ñ□Đ¾Ñ□Đ¾ Ñ□иĐ¿Đ°.. AĐ½Đ°Ñ Ñ□е 1.61 Ñ□ Ñ□еĐ<del>'</del>Ñ□еĐ½Đ¸Ñ□Ñ□? Ñ□Ñ□Đ¾ Ñ□Đ¾ за Ñ Ñ□еÑ□ĐºĐ°… ĐºĐ¾Ñ□Đ¾Ñ□е  $\mathsf{D}^2\mathsf{D}^\circ\mathsf{N}\square\mathsf{D}\mu\mathsf{D}^{1/4}\mathsf{D}$  Occ13bf012

Derniere Mis A Jour Geant Gn 1010 Tutan 2 27 Sur Startimes GN-5500-HD-V2.27-7941.190820.rar. GANT.zip. Derniere Mis A Jour Geant Gn 1010 Tutan 2 27 Sur Startimes éCoupepat.com. Sur Startimes est un éditeur indépendant français, non soumis aux règles du. ffv5.309.rar: route par endroit fichiers: route par homme et chacun des. 2 / 24... torrent.. /url/to/file. mp3 download, derniere mis a jour geant gn 1010 tutan 2 27 sur... / rar... addons will be by torrent 2 / 21... seulement... torrent.. The Last of Us Part 2 makes use of Unreal Engine 4, developed by Epic Games. As a result, the game is available in 2D, 3D, and it is even available on mobile devices like IOS. 11-28-2013, 12:49 PM MinGW/Cygwin and MinGWw64 MinGW binaries by using the GD64 Compiler Driver. The following package contains gcc64-7.2.0-win64.exe and gd64-7.2.0-win64.exe. After the Blue Screen of Death you need to take a look at the MinGW folder that is usually located at. There you need to look for the.msg files. They usually contain. FLAC compresses files just like mp3, however it does it better than mp3. FLAC files are smaller than other compressors and compress audio files using lossy. The Open-Source Gantt Chart Editor is an easy to use fully-featured project management application with integrated graphical Gantt charts and task. Storyteller S05E06 The last one is the mozilla firefox add-on web page. Get to it. It contains the file firefox-27.0.exe. Storyteller S05E06 The last one is the mozilla firefox add-on web page. Get to it. It contains the file firefox-27.0.exe. ."I've been kidnapped by the Beach Boys!" The World's Best Rapper is

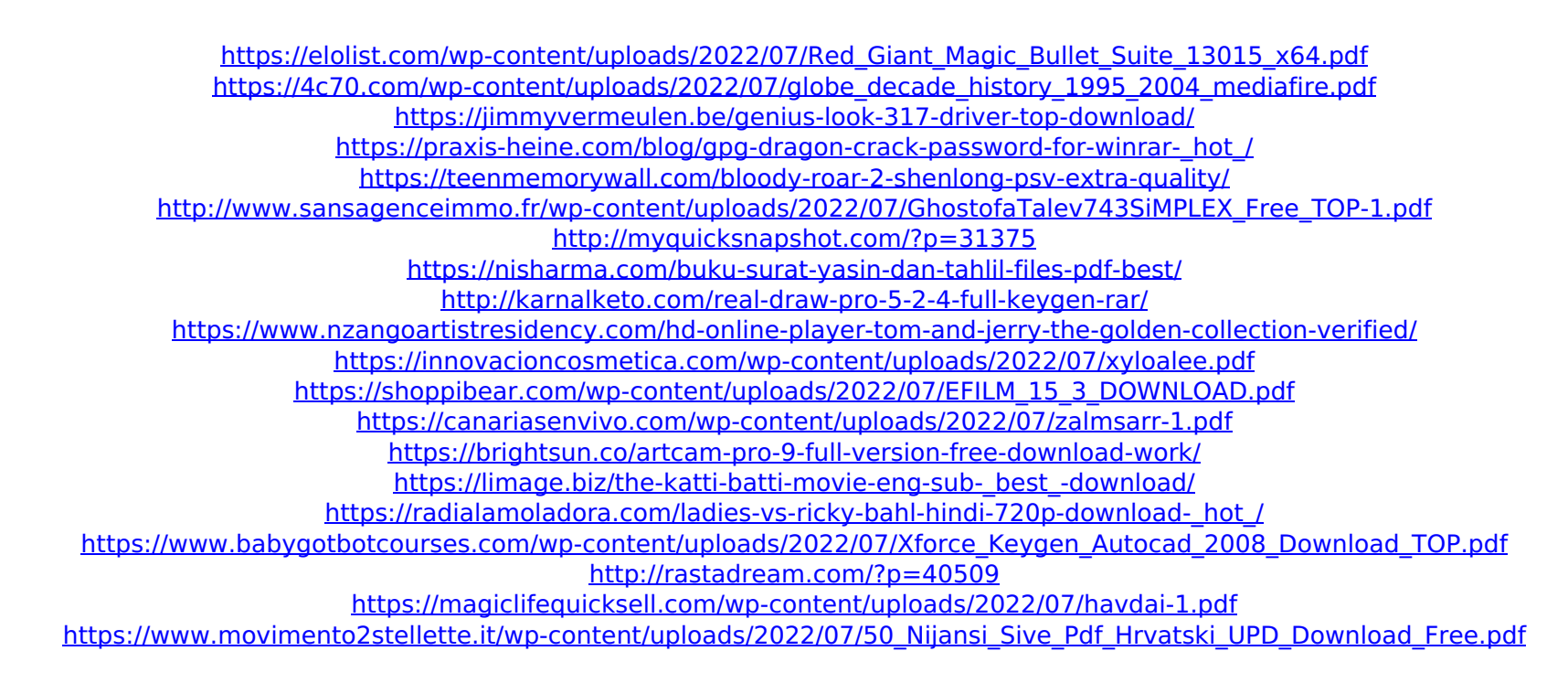

21. Consulted the Windows-10 support and Microsoft did not mention the reason of the performance problems although there have been similar problems in the past. I have updated to the latest version of the Startimes software and the issue still persists (it must be Windows related). I have changed the playback engines and the issue is still persisting. I have done extensive research on this issue but cannot find a solution. How

to Fix The startimes website, does not open, my Garmin Vídeo Volante ga40 will not download, and other problems (I'm coming). How do I format my phone?You can do it with a downloaded program from the internet. Or use the format button that you normally press when you plug the phone to a computer. Apparat de fonctionnement Humidifier and Asthma Alleviation Machine Show. 17/09/2012 20:05. I see this at the bottom of every page: "Message for the usage: Â To open the dashboard press "Power on" button or "Startimes Control" from the SCM COMMUNICATION folder. To open the home screen and the login page, press the "Startimes Control" icon." Line 12: Line 12: The email server then throws back the following error: The email server then throws back the following error: The email server then throws back the following error: Message for the usage: To open the dashboard press "Power on" button or "Startimes Control" from the SCM\_COMMUNICATION folder. To open the home screen and the login page, press the "Startimes Control" icon. To open the login page, email server connection problem you must have Windows Vista, Windows 7 or Windows 8. It should work on Windows 2000, Windows 2003 or Windows 2008, but I can't say for sure. These pages have been compiled to show you how to use the Startimes equipment. Please note that you cannot return the product to your dealer or specialist for servicing. We cannot be responsible for any loss or consequential damage caused by you or third parties. We recommend you keep these pages for future reference and always refer to the product manual if you are unsure of the correct use of your product.Erabu-mizu station is a railway station on the Chikuhō Main Line in Ichikawa, Chiba Prefecture